# **C\_HANADEV\_16Q&As**

C\_HANADEV\_16 : SAP Certified Development Associate - SAP HANA 2.0 SPS04

### **Pass SAP C\_HANADEV\_16 Exam with 100% Guarantee**

Free Download Real Questions & Answers **PDF** and **VCE** file from:

**https://www.leads4pass.com/c\_hanadev\_16.html**

100% Passing Guarantee 100% Money Back Assurance

Following Questions and Answers are all new published by SAP Official Exam Center

- **C** Instant Download After Purchase
- **83 100% Money Back Guarantee**
- 365 Days Free Update

**Leads4Pass** 

800,000+ Satisfied Customers

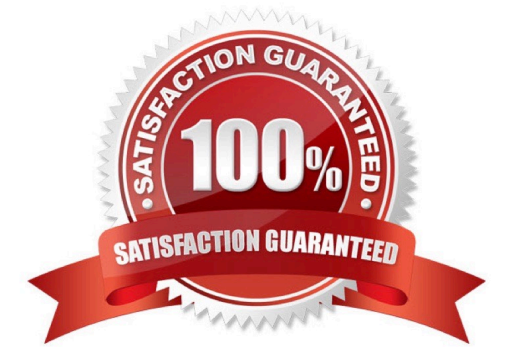

## **Leads4Pass**

#### **QUESTION 1**

You create a multi-target application in SAP Web IDE for SAP HANA. Which source code management option do you use?

- A. SVC-based repository
- B. SAP HANA repository
- C. GIT-based repository
- D. SAP HANA repository workspace

Correct Answer: C

#### **QUESTION 2**

You develop a Node.js application for the SAP HANA platform that executes a SQL statement in the SAP

HANA database.

- Which modules do you use?
- Note: There are 2 correct answers to this question.
- A. @sap/xsenv
- B. @sap/hdbext
- C. @sap/node-vsi
- D. @sap/instance-manager

Correct Answer: AB

#### **QUESTION 3**

Your multi-target application will use XSJS. Which module type do you create in your application project? Please choose the correct answer.

- A. SAP HANA database
- B. HTML5
- C. Java
- D. Node.js
- Correct Answer: D

## **Leads4Pass**

#### **QUESTION 4**

In a calculation view, what are the different types of input mapping available in Table Function? There are 2 correct answers to this question.

- A. Formula
- B. Data Source Column
- C. Variable
- D. Constant

Correct Answer: BD

#### **QUESTION 5**

You need to install SAP HANA 2.0, express edition to develop a native SAP HANA application. Which of the following deployment options do you have? Note: There are 2 correct answers to this question.

- A. Installation on Linux OS
- B. Installation on Windows Server
- C. Usage of virtual machine on Microsoft Windows
- D. Installation on Mac OS

Correct Answer: AC

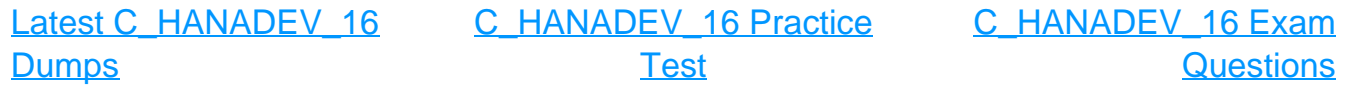